1) Revisa las leyendas informativas de los medios de recogida de datos, como los formularios de contacto, los comentarios o la suscripción de la newsletter:

- Haz una pregunta explícita que el usuario deba contestar mediante una acción afirmativa, como marcar una casilla.
- Elimina las casillas premarcadas
- Explica quién eres, para qué utilizarás los datos, durante cuánto tiempo y quién tendrá acceso a ellos
- Añade un enlace a la Política de Privacidad actualizada
- Usa un lenguaje sencillo y no mezcles la información en el medio  $\Box$ de otros temas
- Pide sólo los datos que necesites

## 2) Cambia tu aviso de cookies:

- Pide un consentimiento explícito y manual
- Bloquea las cookies hasta que el usuario dé su consentimiento  $\Box$
- Explica qué es una cookie, para qué sirve, cómo desactivarlas y  $\Box$ las consecuencias de hacerlo.
- Pide el consentimiento expreso para el almacenamiento y procesado de los datos vía Analytics

## 3) Vigila el almacenamiento de los datos:

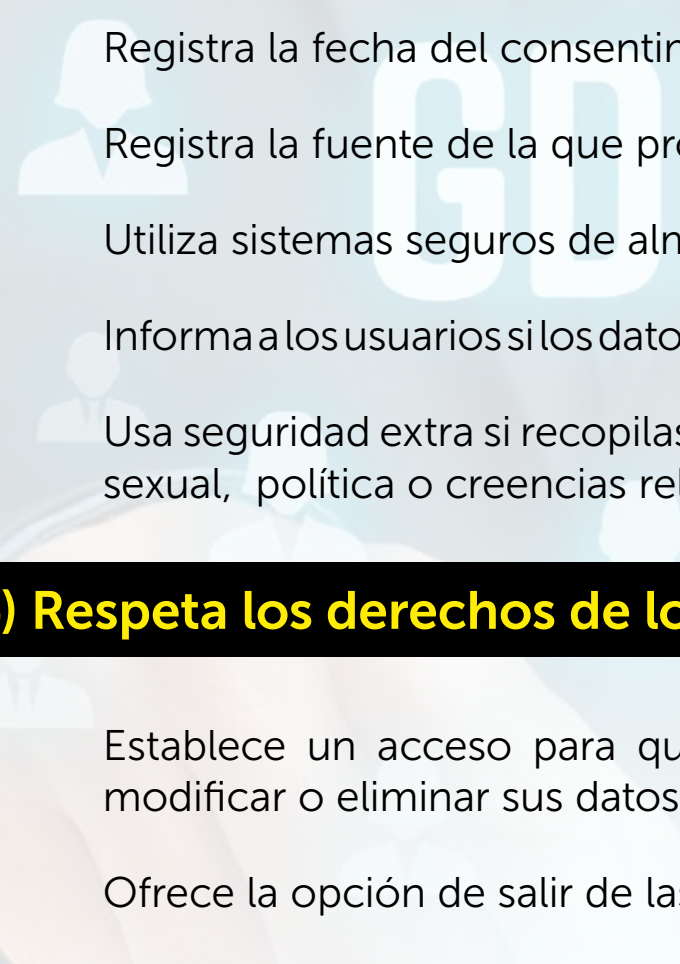

- Respeta el derecho de portabilidad de los datos
- consentimiento de un adulto

En España, no recopiles datos de menores de 14 años sin

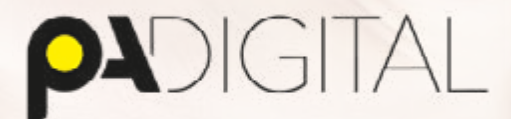

## CHECKLIST DEREQUISITOS BÁSICOS QUE DEBE CUMPLIR UNA WEB PARA ADAPTARSE AL NUEVO REGLAMENTO GENERAL DE PROTECCIÓN DE DATOS (GDPR)

\*Esta checklist es una mera herramienta de verificación, no siendo sustituta de la opinión de un experto. Ante cualquier duda, te recomendamos contactar con un especialista en protección de datos.

entimiento

e procede el consentimiento

e almacenamiento y transmisión

datos han podido verse comprometidos

ppilas datos sensibles como orientación as religiosas

## los usuarios:

a que los usuarios puedan consultar,

de las listas de marketing directo